## Get to Know Alexa

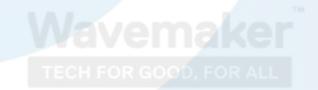

Getting Started 1

### Say "Alexa..." followed by:

"Good morning"

"Tell me a joke"

"How are you?"

"Give me a tip"

"Why are you called Alexa?"

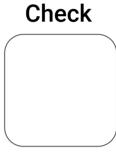

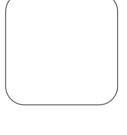

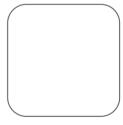

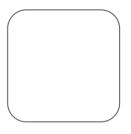

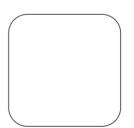

How did you find this task? (please circle)

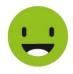

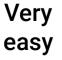

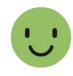

Easy

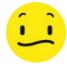

Okay

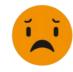

Difficult

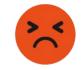

## Useful Phrases

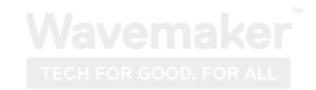

Getting Started 2

### Say "Alexa..." followed by:

"Turn up the volume"

Check

"Volume 6"

Volume ranges between 1 and 10

"What time is it?"

"What can I say?"

"What's the news?"

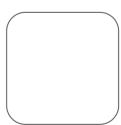

How did you find this task? (please circle)

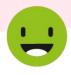

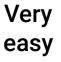

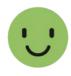

Easy

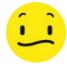

Okay

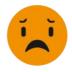

Difficult

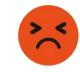

## Questions & Answers

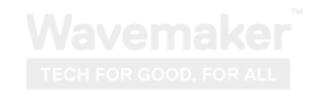

Getting Started 3

### Say "Alexa..." followed by:

"Why is the sky blue?"

Ask about science, maths, and geography

"What is 100 divided by 16?"

"Who is the Prime Minister?"

"What is the capital of Spain?"

"What can I say?"

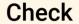

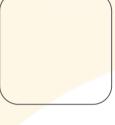

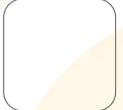

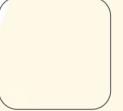

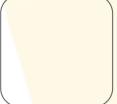

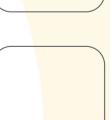

How did you find this task? (please circle)

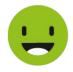

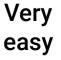

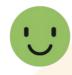

Easy

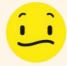

Okay

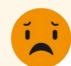

**Difficult** 

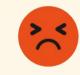

Very difficult

# Fun with Alexa

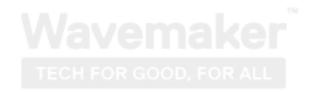

Getting Started 4

### Say "Alexa..." followed by:

"Tell me a joke"

"Knock knock"

"Sing a song"

"Tell me a poem"

"Tell me a story"

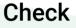

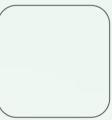

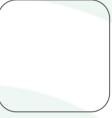

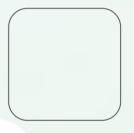

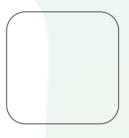

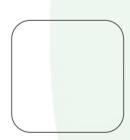

How did you find this task? (please circle)

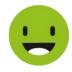

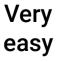

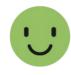

Easy

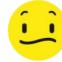

Okay

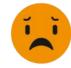

**Difficult** 

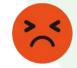

# Weather Information

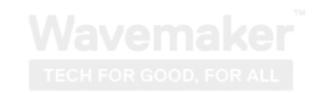

Getting Started 5

### Say "Alexa..." followed by:

"What's the weather?"

"Will it rain tomorrow?"

"How's the weather in Liverpool this weekend?"

"What's the temperature in Stoke-on-Trent?"

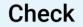

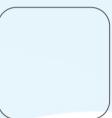

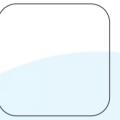

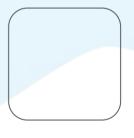

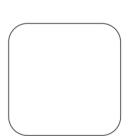

How did you find this task? (please circle)

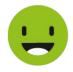

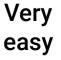

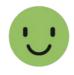

Easy

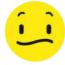

Okay

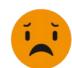

Difficult

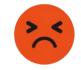

## Shopping lists

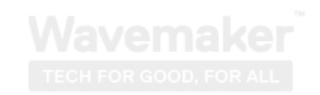

Getting Started 6

### Say "Alexa..." followed by:

"Add **'eggs'** to my shopping list"

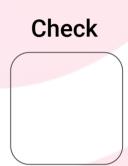

"Add 'milk' to my shopping list"

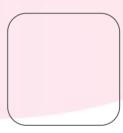

"What's in my shopping list?"

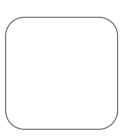

"Clear my shopping list?"

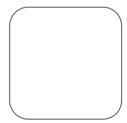

How did you find this task? (please circle)

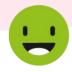

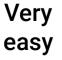

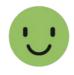

Easy

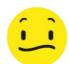

Okay

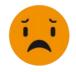

Difficult

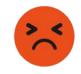

# Reminders & timers

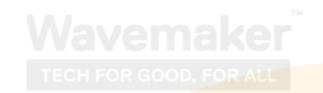

Getting Started 7

### Say "Alexa..." followed by:

"Remind me"

Alexa can help remind you about things

"Remind me in 5 minutes"

"Cancel my reminder"

"Set an egg timer for 3 minutes"

Set timers and also give your timers names

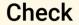

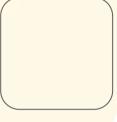

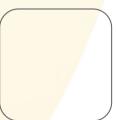

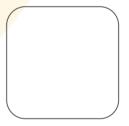

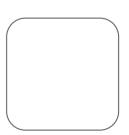

How did you find this task? (please circle)

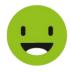

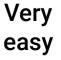

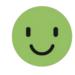

Easy

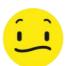

Okay

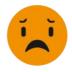

**Difficult** 

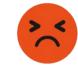

## Use Alexa as an Alarm

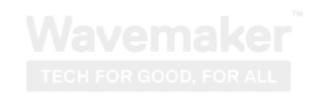

Getting Started 8

### Say "Alexa..." followed by:

"Set an alarm for 8:00am"

Alexa can wake you up and also let you snooze

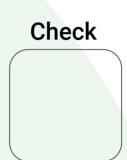

"Wake me up in the morning"

You can snooze and enjoy 9 more minutes of Zzz...

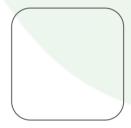

"Set a weekday alarm at 7:00am"

"What alarms are set?"

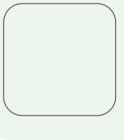

How did you find this task? (please circle)

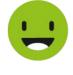

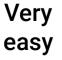

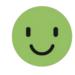

Easy

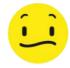

Okay

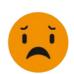

Difficult

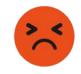

## Use Alexa as a radio

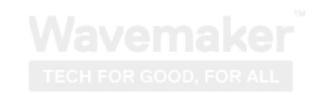

Getting Started 9

### Say "Alexa..." followed by:

"Play BBC Radio 2"

"Turn it up"

"Turn it down"

"Stop"

You can also sy QUIET or SHUSH to stop playing

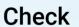

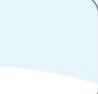

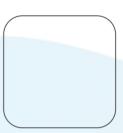

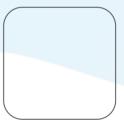

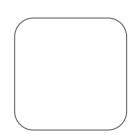

How did you find this task? (please circle)

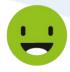

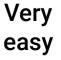

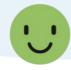

Easy

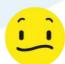

Okay

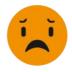

Difficult

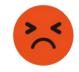

#### Wavemaker TECH FOR GOOD, FOR ALL

# Information about Alexa

Amazon Echo is a "**smart speaker**" product from Amazon that combines voice recognition capabilities with a cylindrical speaker.

Amazon Echo responds to voice control by returning information on products, music, news, weather, sports and more.

The Amazon Echo is always listening for the word "Alexa". This is known as the 'wake word'. Whenever you say it, the Echo will listen to consider what you are saying before giving a response.

The Echo is only listening and storing up to 2 seconds of background noise prior to the wake word being said. No recording of your voice takes place, and until the wake word is said nothing is sent to the internet to be processed.

If you don't want the Echo to wake and respond, there's a mute button on top of the speaker that you can press at any time. Simply press the mute button again when you want the Echo to respond to your voice.

If someone in your family has the name Alex or Alexa then it may be advisable to change the Echo wake word.

The Echo wake word can be changed to "Computer", "Amazon" or "Echo".

This can be changed during your setup and configuration meeting.

Enjoy using your Echo device - please experiment with various commands - and don't worry, you cannot break it!